## SQL Sentry Performance Metrics

Last Modified on 11 August 2022

This article covers the various performance metrics displayed by the **Performance Analysis Dashboard** and **Performance Analysis Overview**, and how to interpret different metric values and combinations of values across different metrics for **SQL Sentry**.

**Note:** For **Mode:** S = Sample and H = History.

## SQL Server Metrics

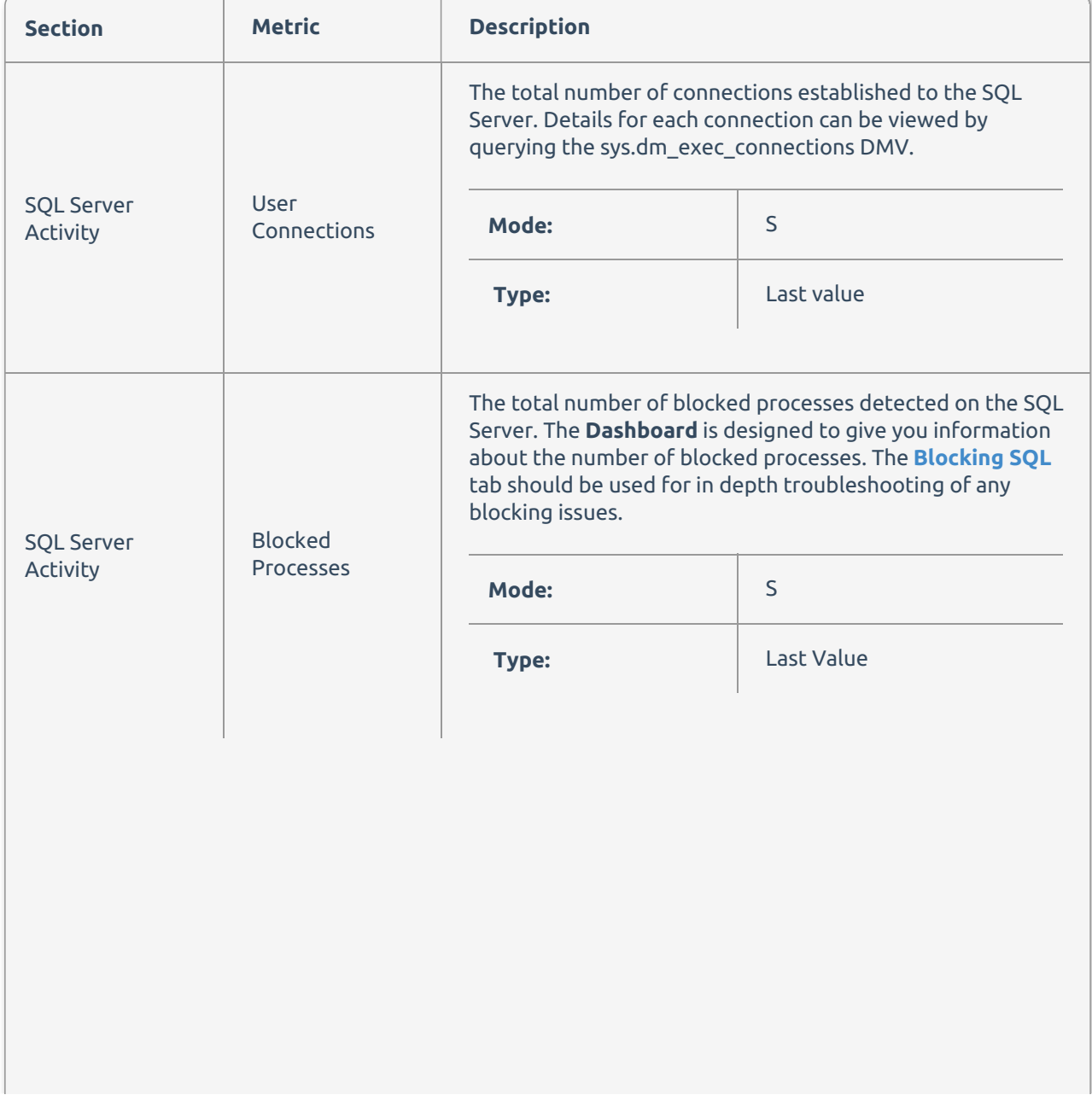

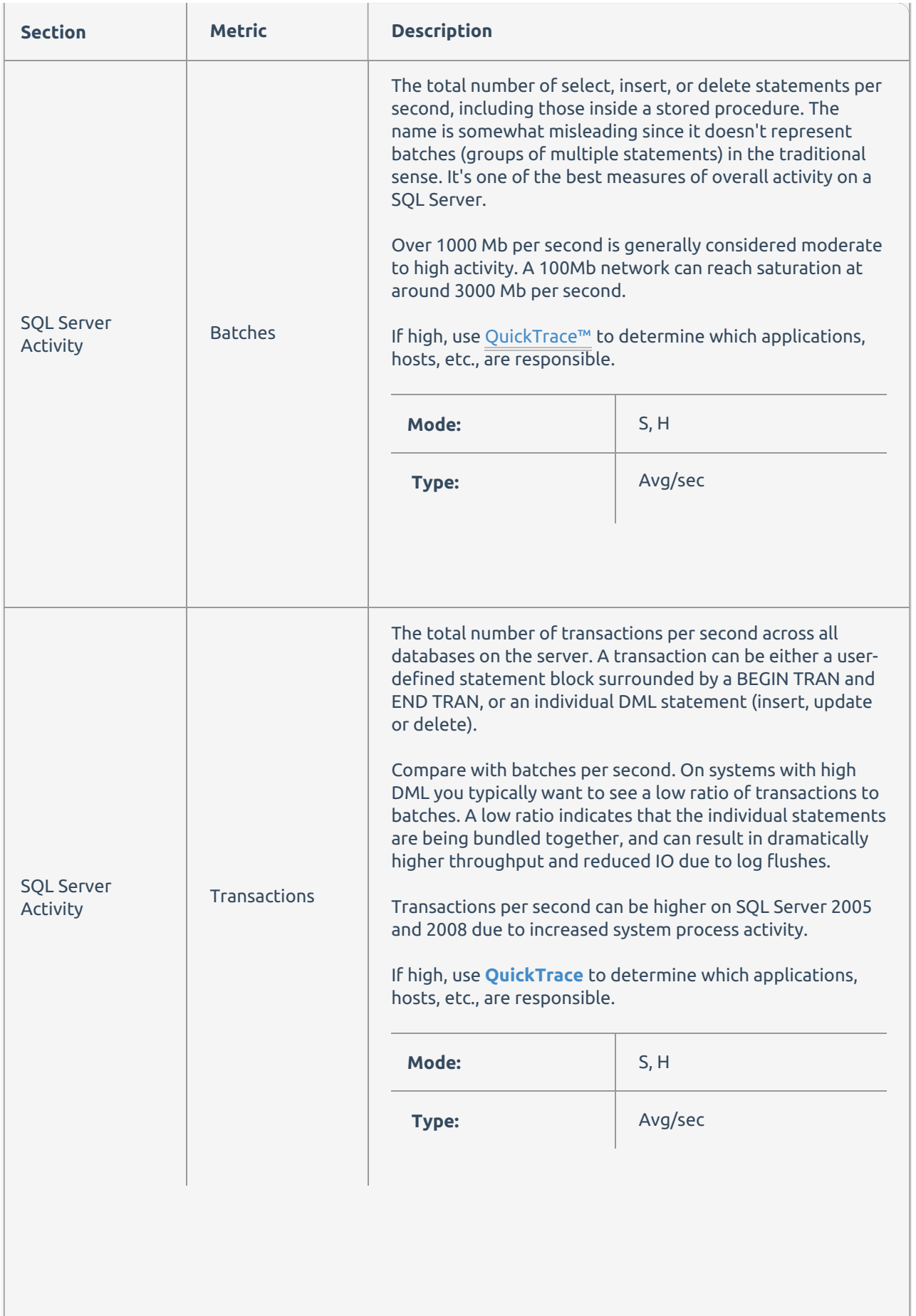

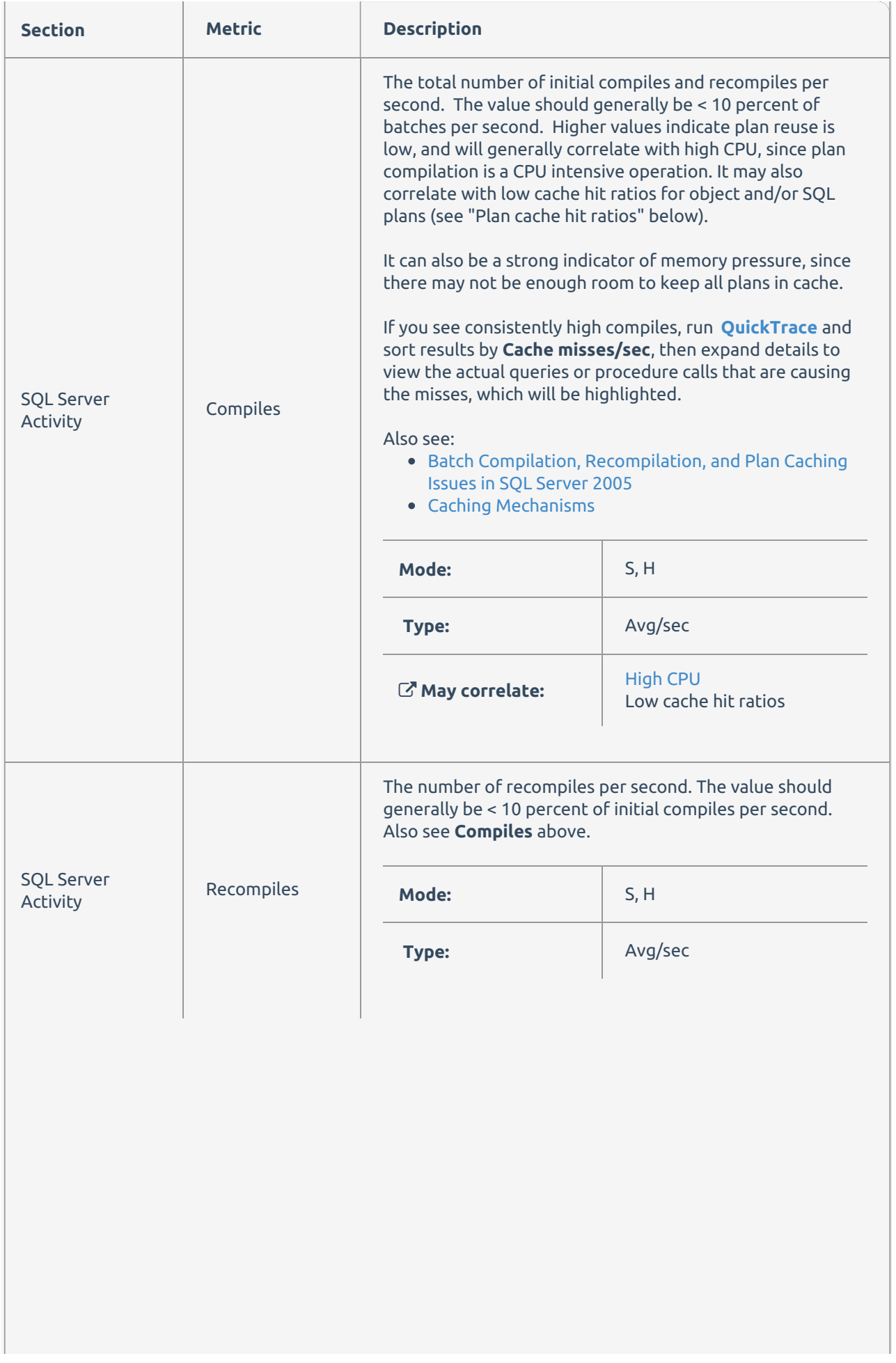

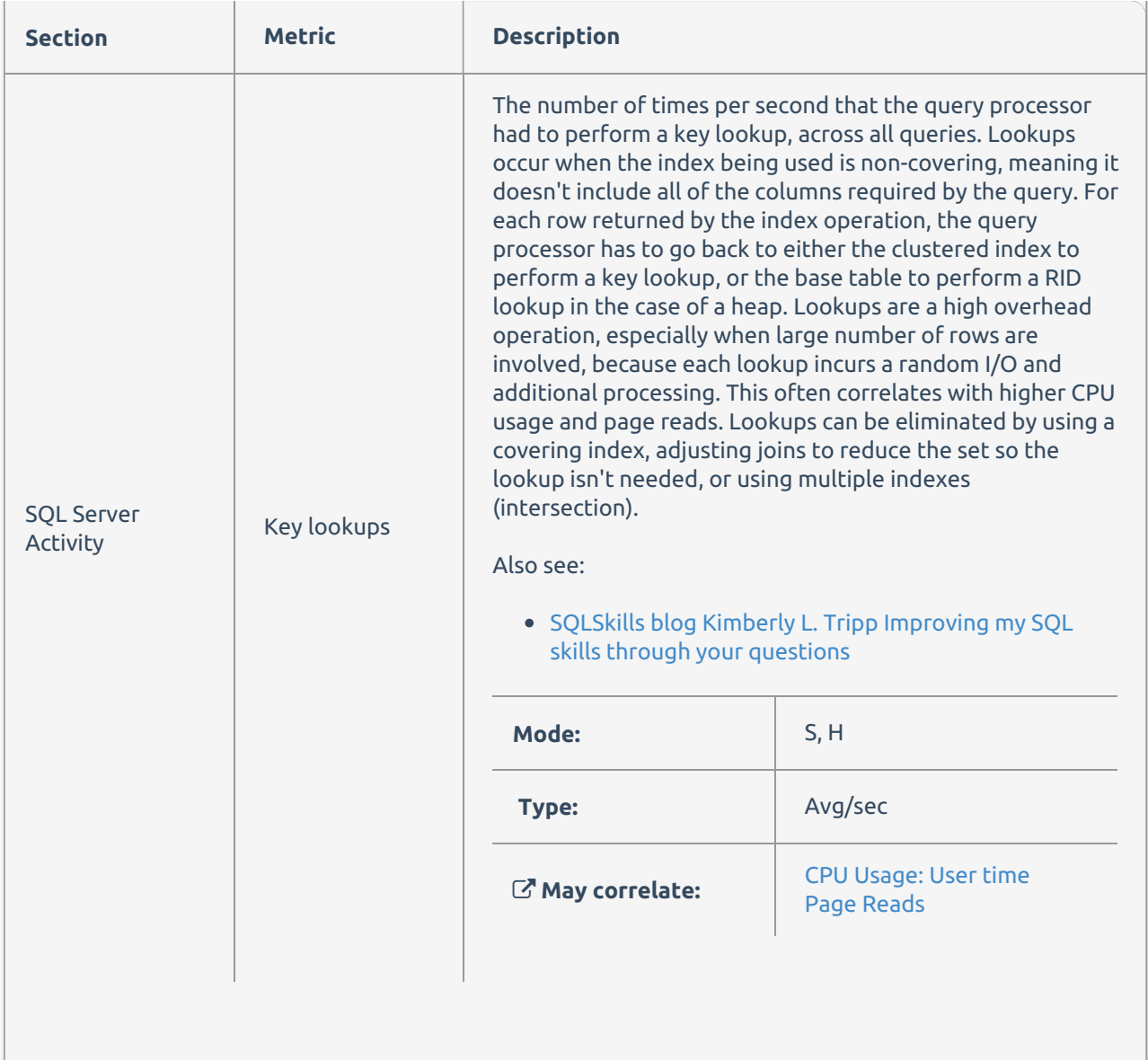

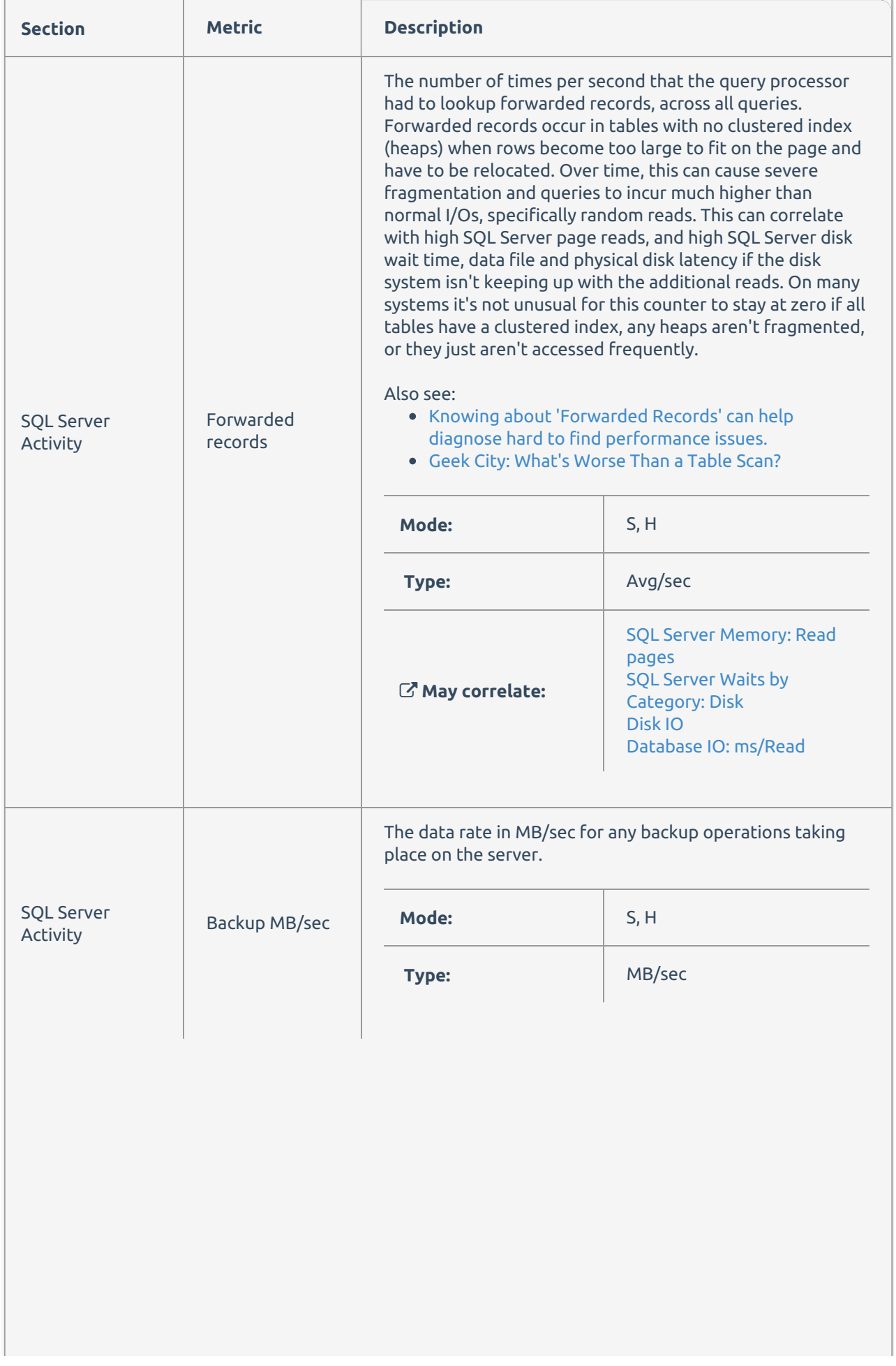

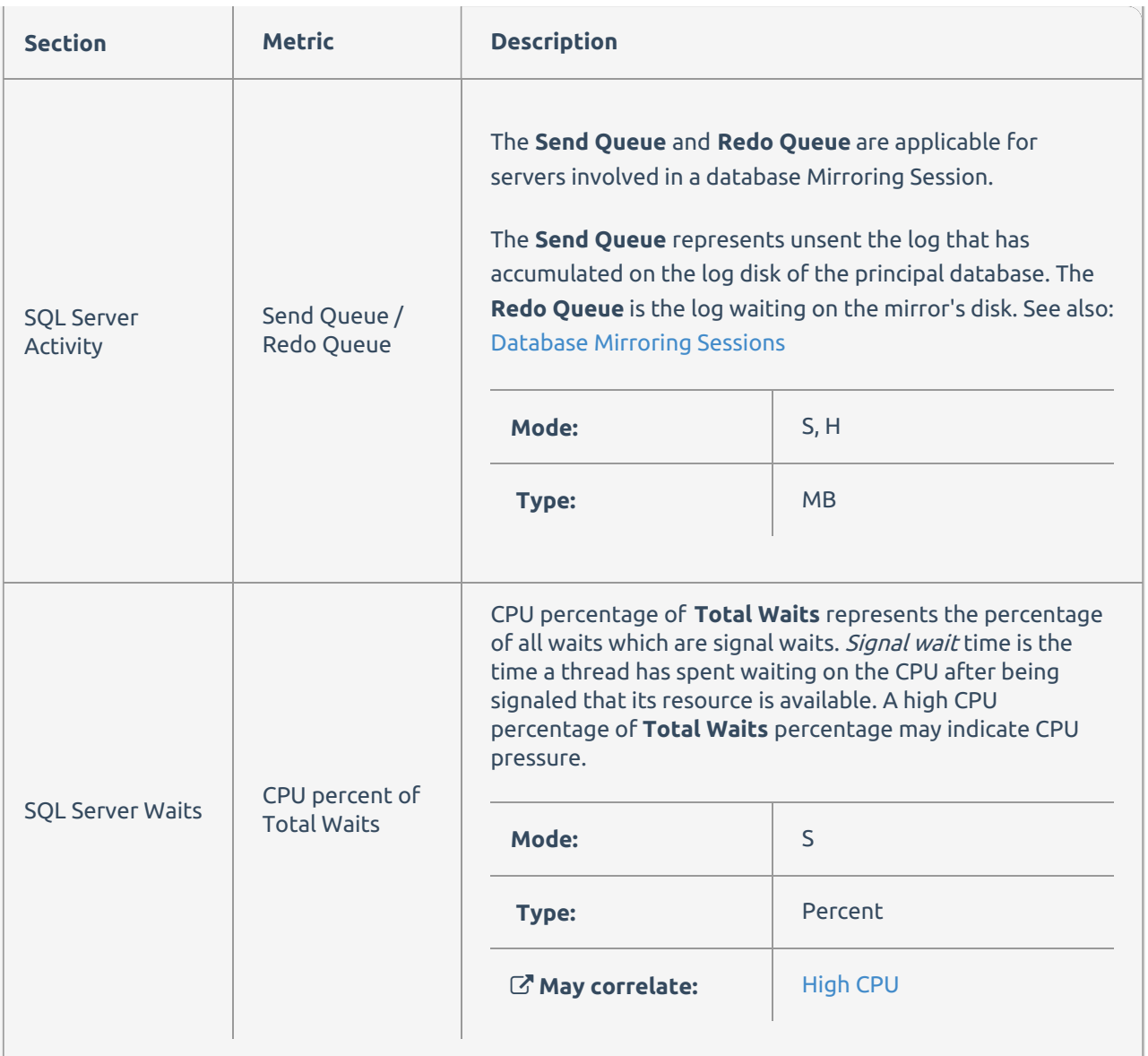

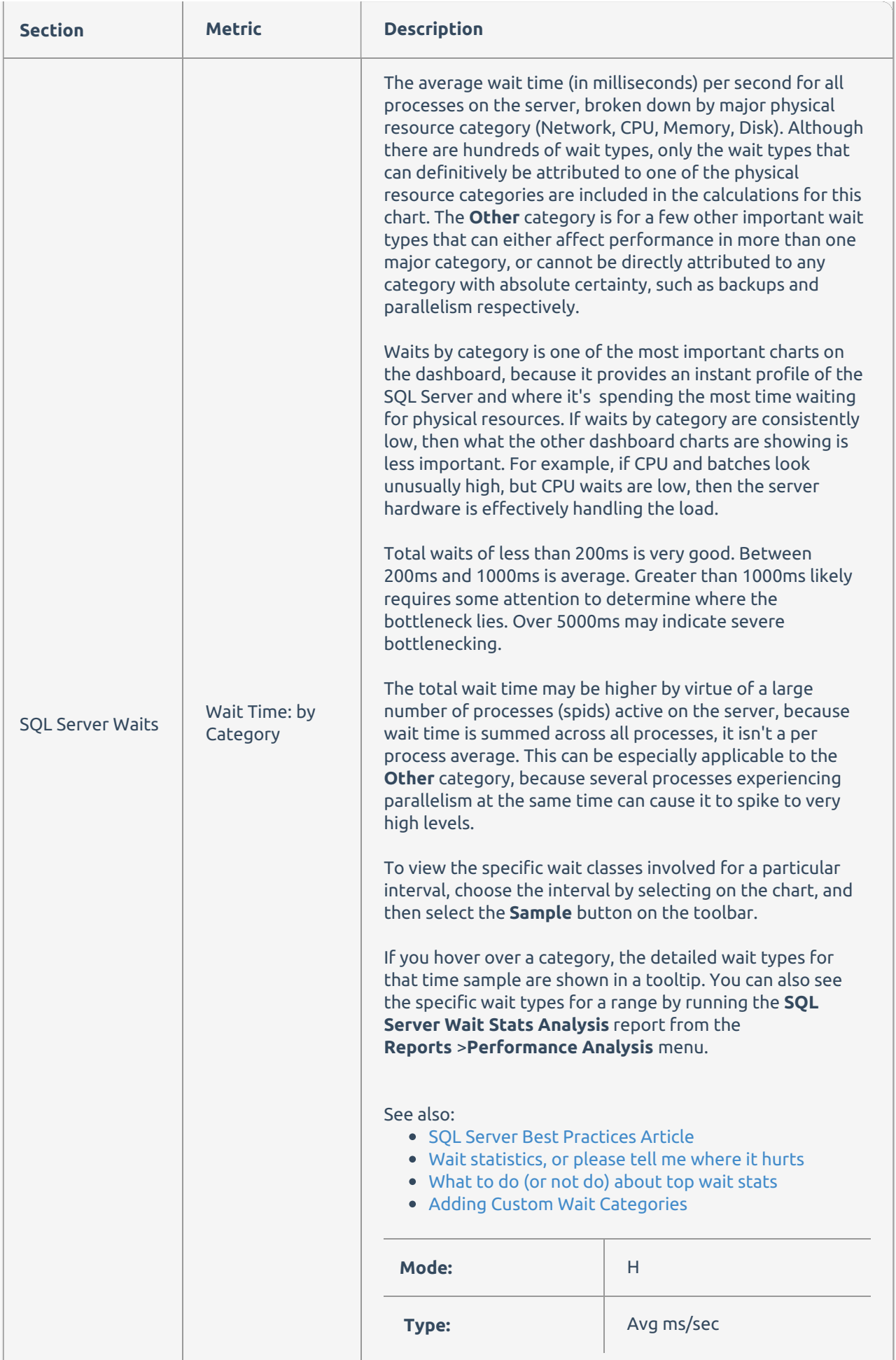

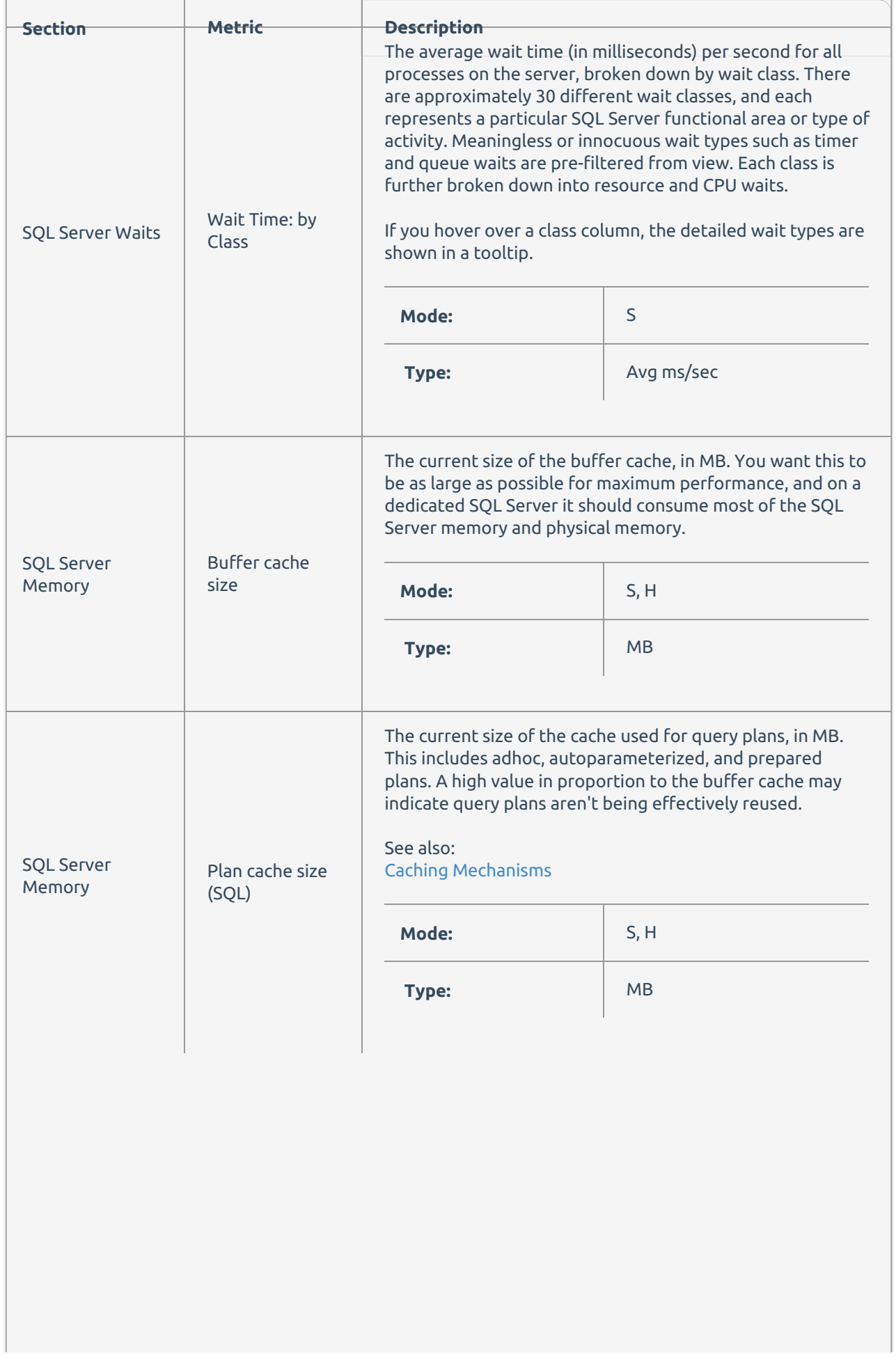

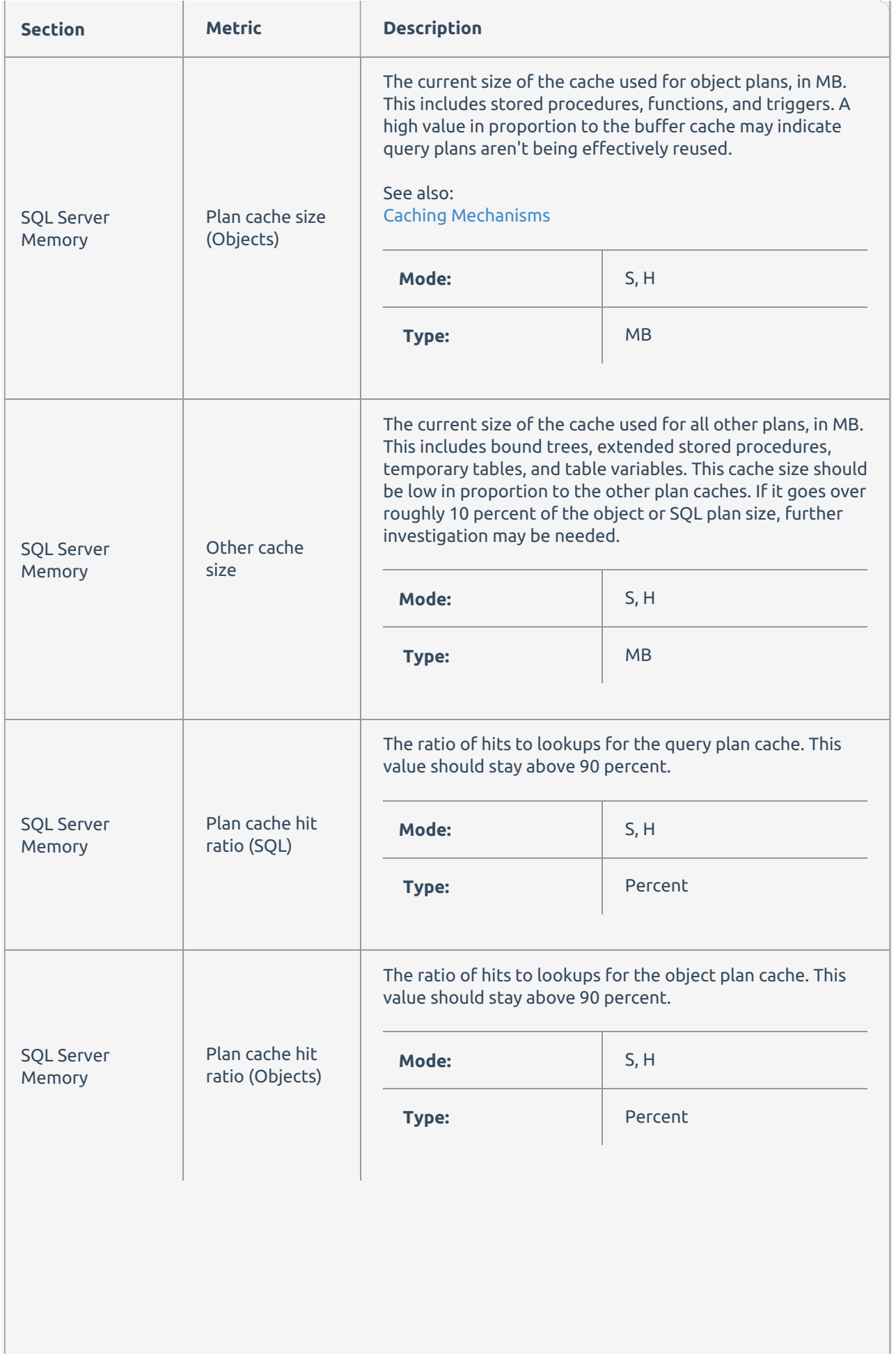

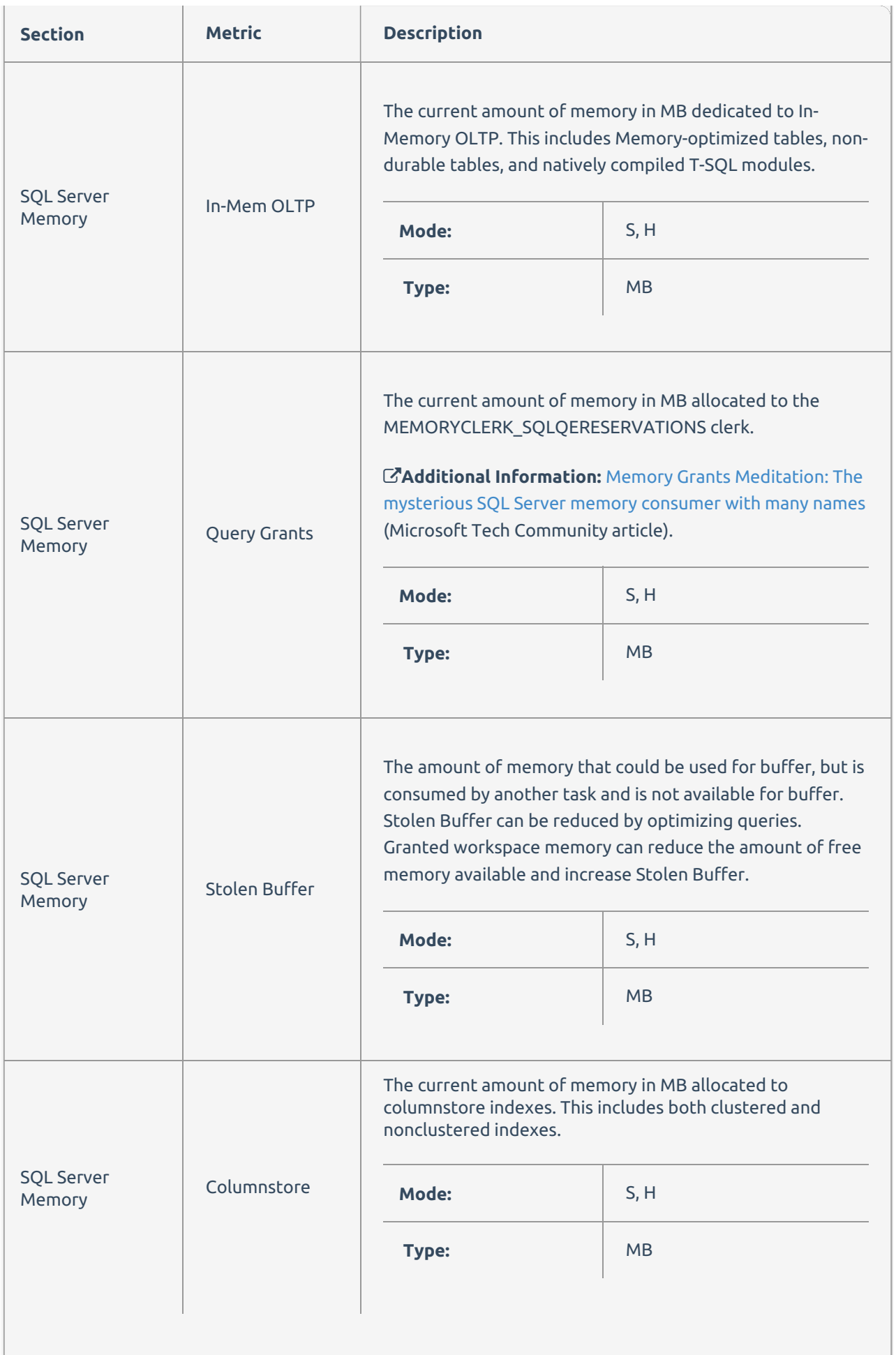

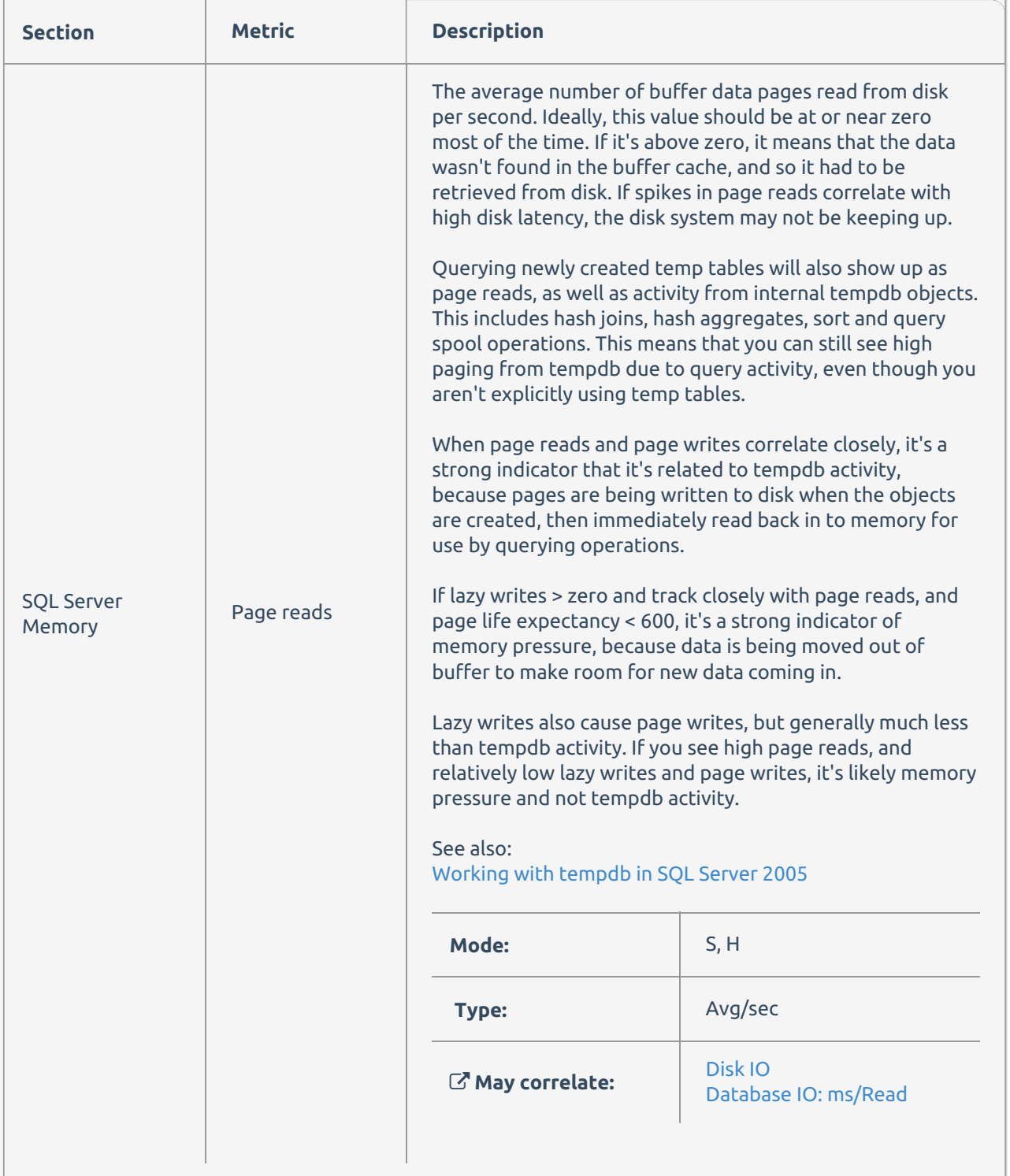

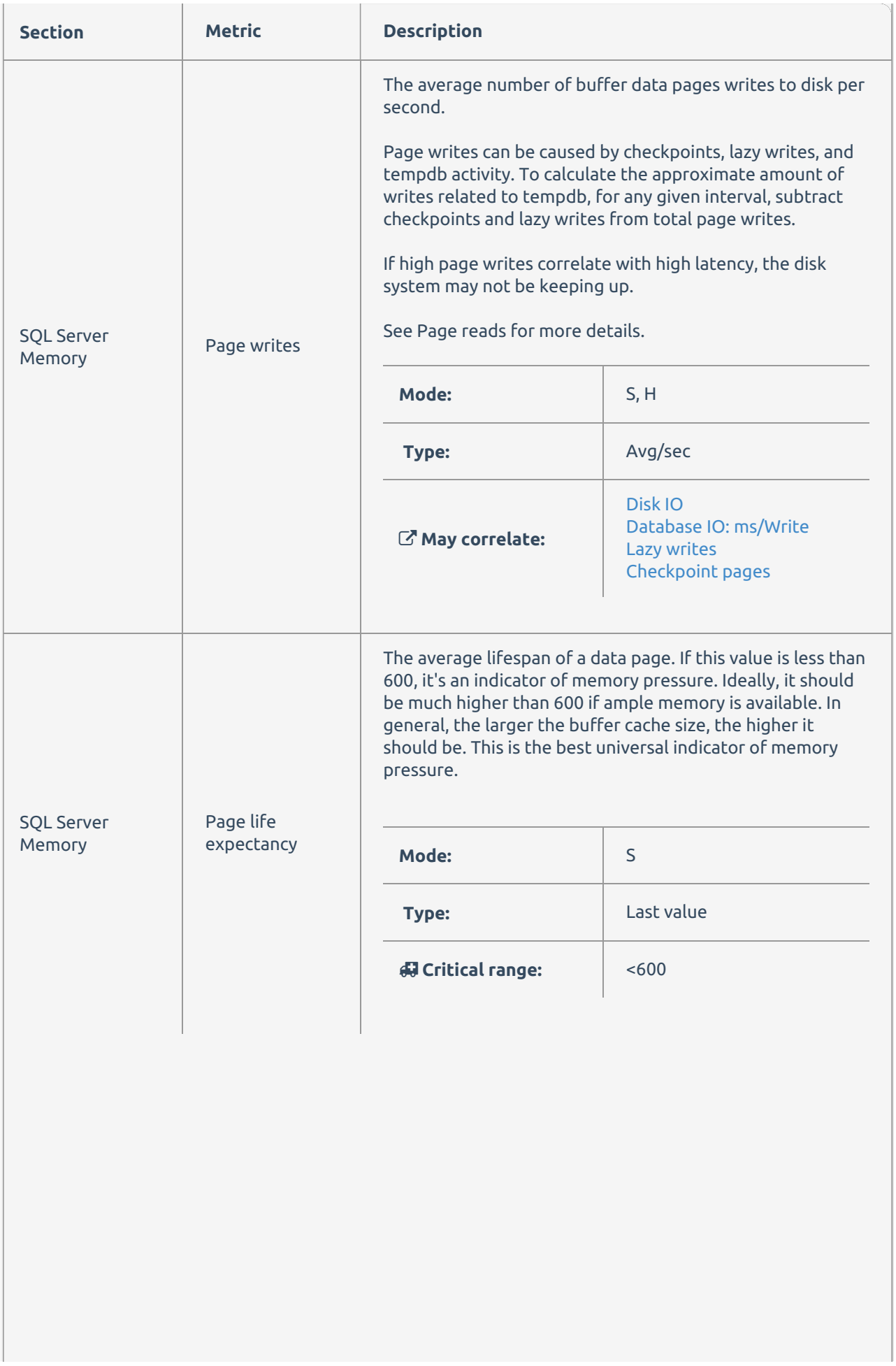

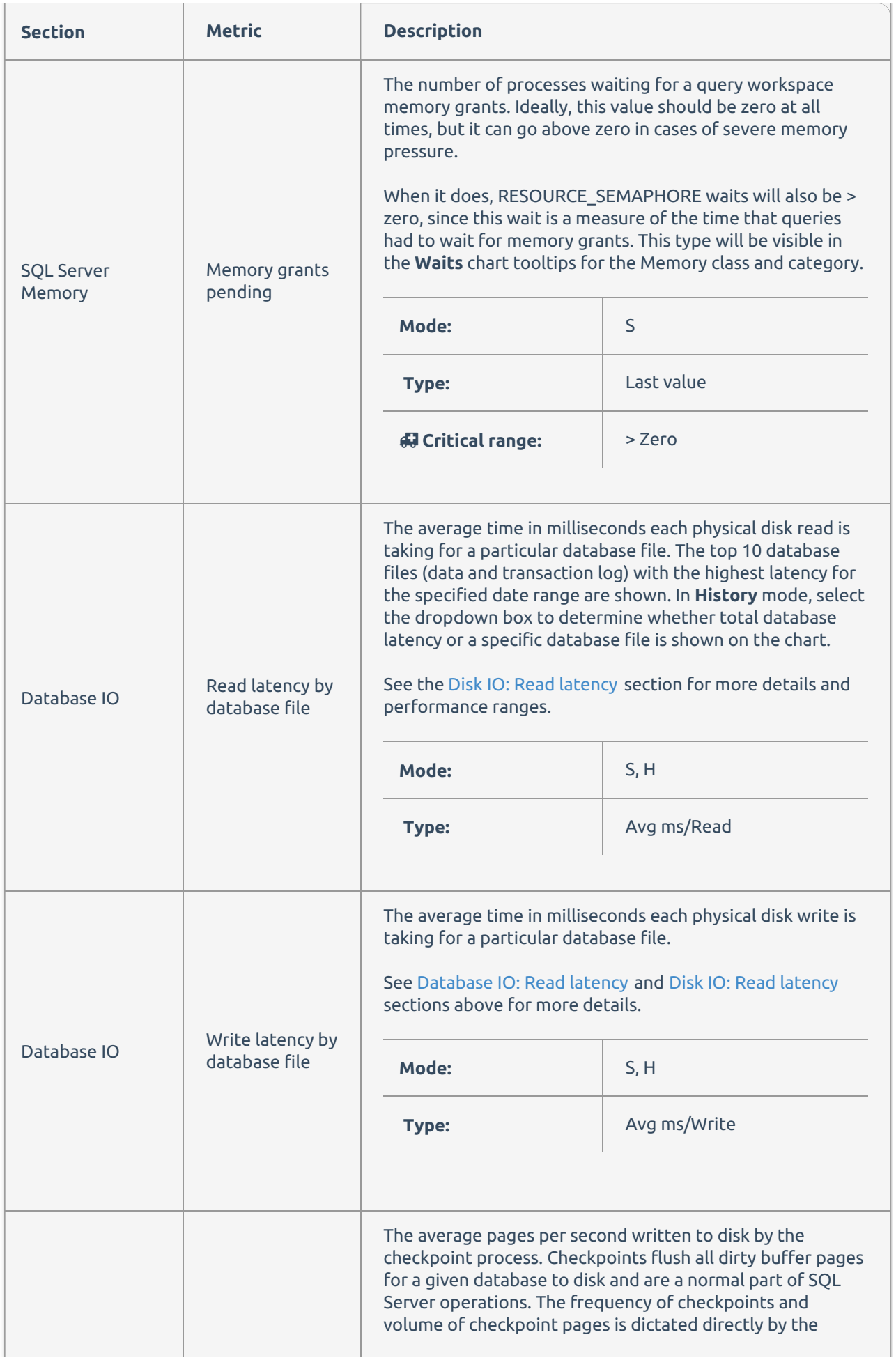

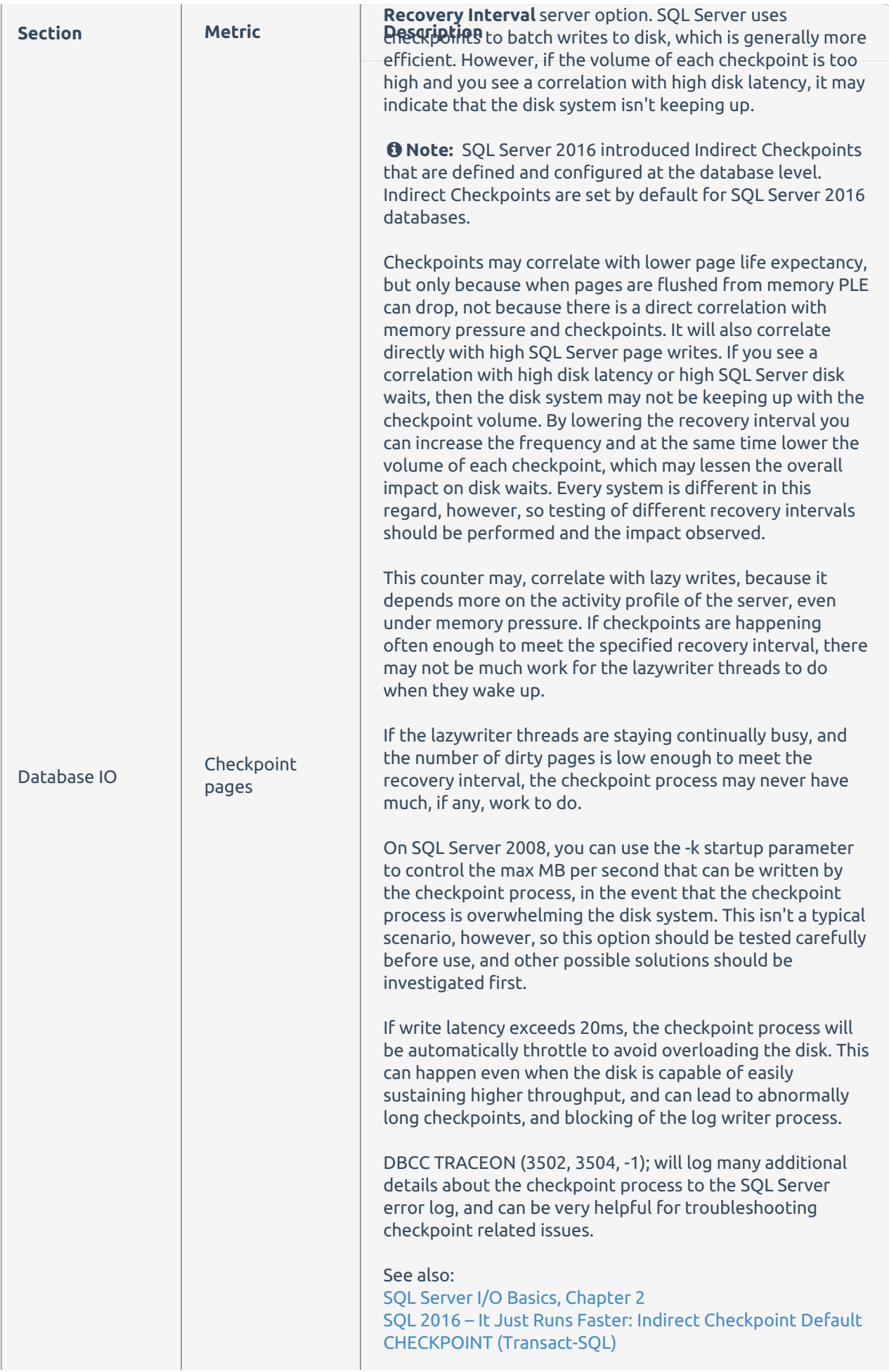

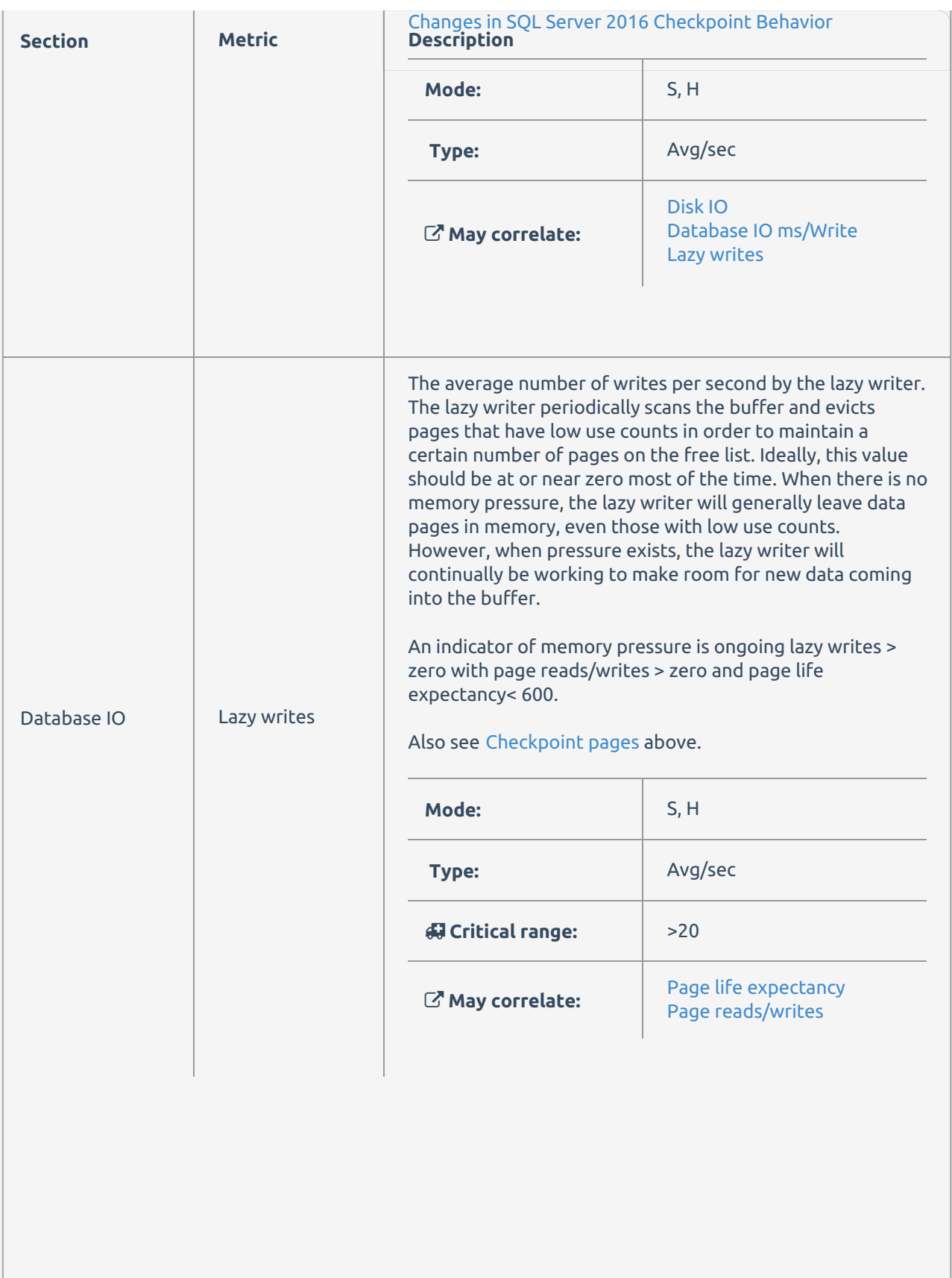

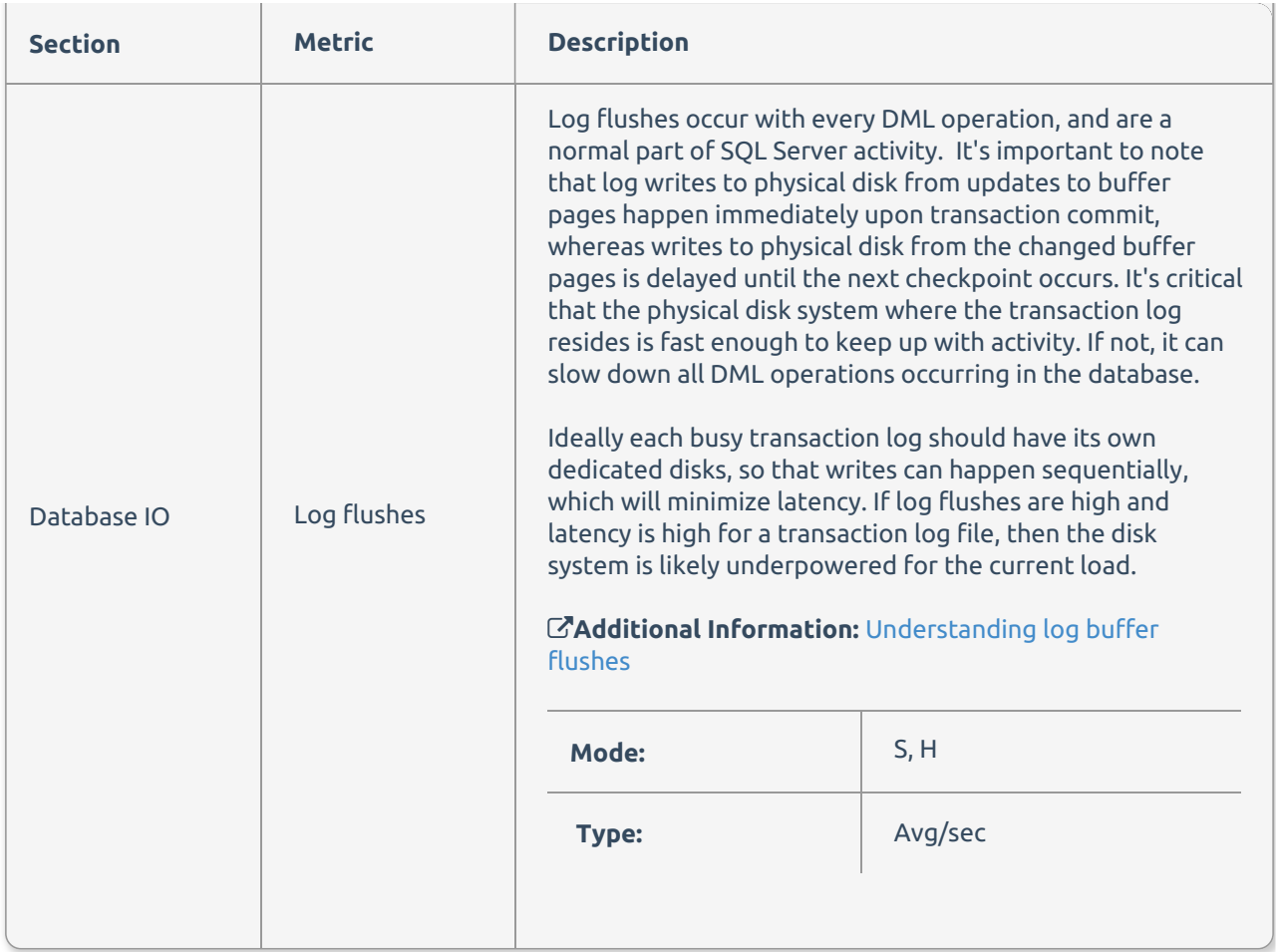